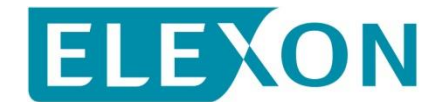

## **Redlined BSCP71 text for CP1430 'Clarification to the ECVA/MVRN processes'**

This CP proposes changes to Sections 2.2, 3.11, 3.12, 4.6, and 4.12 of BSCP71. We have redlined these changes against Version 13.0.

#### **There is no impact on any other part of this document for this CP.**

Amend Section 2.2 as follows:

### **2.2 Definitions**

Where appropriate full definitions of the above acronyms are included in the Code.

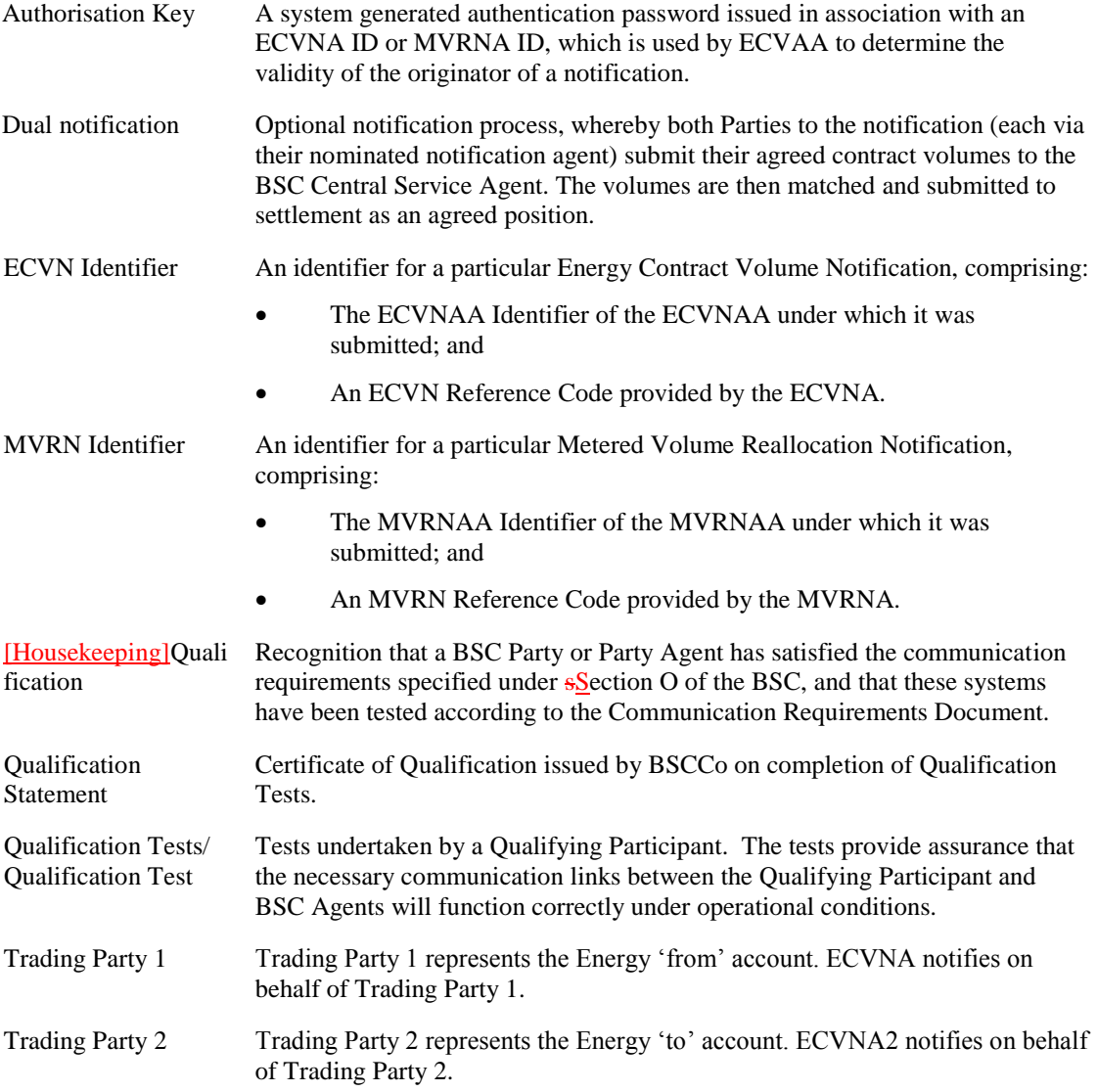

*Amend Section 3.11 as follows:*

## **3.11 Nullification of Notification Volumes by Request**

Parties should be aware that when using this procedure it is not possible to be selective about which set of notified volumes to nullify. This procedure is intended to be used when it is imperative to nullify all notified volumes between the two specified Party Energy Accounts on form BSCP71/10. Parties must ensure that all ECVNA and/or MVRNA Authorisations have been terminated as any outstanding ECVNA and or MVRNA Authorisations will result in the request being rejected.

| REF.   | <b>WHEN</b>                                                                                                    | <b>ACTION</b>                                                                                                    | <b>FROM</b>                                                                        | <b>TO</b>                                                                            | <b>INFORMATION REQUIRED</b>                                                                                                    | <b>METHOD</b> |
|--------|----------------------------------------------------------------------------------------------------|----------------------------------------------------------------------------------------------------|------------------------------------------------------------------------------------|--------------------------------------------------------------------------------------|----------------------------------------------------------------------------------------------------|---------------|
| 3.11.1 | At any time; or after step<br>3.11.5 for a previous<br>failed request; or prior to<br>step $3.11.4$ for a<br>previous request in<br>process | Submit a VNNR (Volume Notification<br>Nullification Request). $1$<br>Form must specify the Nullification<br><b>Effective Period.</b><br>If a resubmission of a previously<br>submitted VNNR, ensure that the<br>previous "Our Ref" reference is<br>specified, and that the amendment is<br>flagged correctly.                                                                                                    | Contract<br><b>Trading Party</b><br>and / or Lead<br>Party,<br>Subsidiary<br>Party | <b>ECVAA</b>                                                                         | Completed Volume Notification<br><b>Nullification Request Form (Form</b><br>BSCP71/10), signed by an authorised<br>person, registered as such via BSCP38. | Email, Fax    |
| 3.11.2 | Within 1 Business hour<br>of receipt of<br><b>Nullification Request</b><br>Form <sup>2</sup>                                                | Check the details on the Volume<br>Notification Nullification Request Form<br>are correct. If so, check that all<br>ECVNAAs and MVRNAAs between the<br>two accounts have been terminated. If all<br>Authorisations have been terminated<br>then validate and confirm the Valid<br>Nullification Effective Period., advise all<br>relevant Parties of commencement of<br>nullification process ECVAA-I038: Issue<br>Notification Nullification Confirmation<br>Report. | <b>ECVAA</b>                                                                       | Contract<br><b>Trading Parties</b><br>and / or Lead<br>Party,<br>Subsidiary<br>Party | ECVAA-I038: Volume Notification<br><b>Nullification Confirmation Report</b><br>specifying Valid Nullification Effective<br>Period                         | Email, Fax    |

<sup>-</sup><sup>1</sup> If there are associated Authorisation Termination Requests with this Volume Notification Nullification Request, then the Authorisation termination requests must be faxed/emailed first, the associated Authorisation termination field on form BSCP71/10 is a guide only, the ECVAA will not wait to receive both before it starts processing the forms.

<sup>&</sup>lt;sup>2</sup> This hour, and the time of issue, must fall within a Business Day (9am – 5pm) and requests must always be processed in 60 minutes.

| REF.   | <b>WHEN</b>                                          | <b>ACTION</b>                                                                                                    | <b>FROM</b>      | <b>TO</b>                                                                            | <b>INFORMATION REQUIRED</b>                                                                                | <b>METHOD</b> |
|--------|------------------------------------------------------|----------------------------------------------------------------------------------------------------|------------------|--------------------------------------------------------------------------------------|----------------------------------------------------------------------------------------------------|---------------|
| 3.11.3 | At the same time as<br>3.11.2 (previous step)        | If the details on the Volume Notification<br>Nullification Request Form are incorrect,<br>reject the request.<br>If all ECVNAA and MVRNAA between<br>the two accounts have not been<br>terminated, reject the request ECVAA-<br>I038: Volume Notification Nullification<br>Request. | <b>ECVAA</b>     | Requesting<br>Party                                                                  | ECVAA-I038: Volume Notification<br>Nullification Confirmation Report<br>specifying reason for rejection    | Email, Fax    |
| 3.11.4 | After step 3.11.2                                    | ECVAA will contact both Requesting<br>Party and Counter Party to inform them<br>that ECVAA-I038 Notification<br>Nullification Confirmation Report has<br>been issued. $3$                                                                                                    | <b>ECVAA</b>     | Requesting<br>Party and<br><b>Counter Party</b>                                      | Contact details for Requesting Party and<br><b>Counter Party</b>                                           | Telephone     |
| 3.11.5 | After step 3.11.3                                    | ECVAA will contact the Requesting<br>Party to inform them that ECVAA-I038<br>Notification Nullification Confirmation<br>Report has been issued.                                                                                                    | <b>ECVAA</b>     | Requesting<br>Party                                                                  | <b>Contact details for Requesting Party</b>                                                                | Telephone     |
| 3.11.6 | After step 3.11.2                                    | The ECVAA will nullify all relevant<br>volumes within the ECVAA system                                                                                                    |                  |                                                                                      |                                                                                                    |               |
| 3.11.7 | Once step 3.11.6 is<br>complete                      | ECVAA will issue a report confirming<br>that the process is completed ECVAA-<br><b>I039 Issue Nullification Completion</b><br>Report.                                                                                                    | <b>ECVAA</b>     | Contract<br><b>Trading Parties</b><br>and / or Lead<br>Party,<br>Subsidiary<br>Party | ECVAA-I039 Issue Nullification<br>Completion Report stating the Time and<br>date that the process finished | Email, Fax    |
| 3.11.8 | As necessary after<br>receiving completion<br>report | BSC Party may request an Extended<br>Forward Contract Report to notify them<br>of their actual position, as described in<br>BSCP41                                                                                                    | <b>BSC</b> Party | <b>BSC</b> Service<br>Desk                                                           | Request for Extended Forward Contract<br>Report                                                            | Telephone     |

<sup>&</sup>lt;sup>3</sup> Please note that failure on ECVAA's part to contact either the Requesting Party or Counter Party will not cancel or delay the nullification processing.

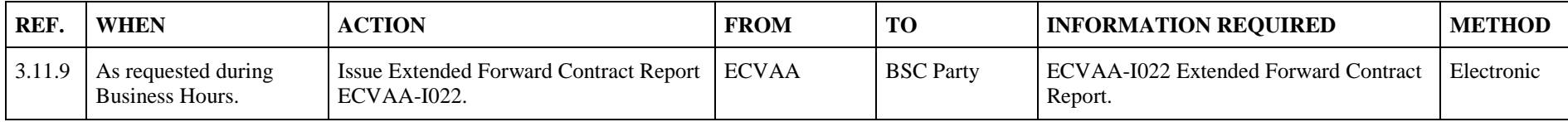

Amend Section 3.12 as follows:

# **3.12 Report Requirement Change Request**

[Housekeeping]Note that a notification agent who uses this process to indicate that they do not require Feedback Reports (EVCAA-I009, ECVAA-I010) will lose the right to resubmit notifications if feedback reports are not received (in accordance with ssections P2.3.11 and P3.3.11 of the BSC).

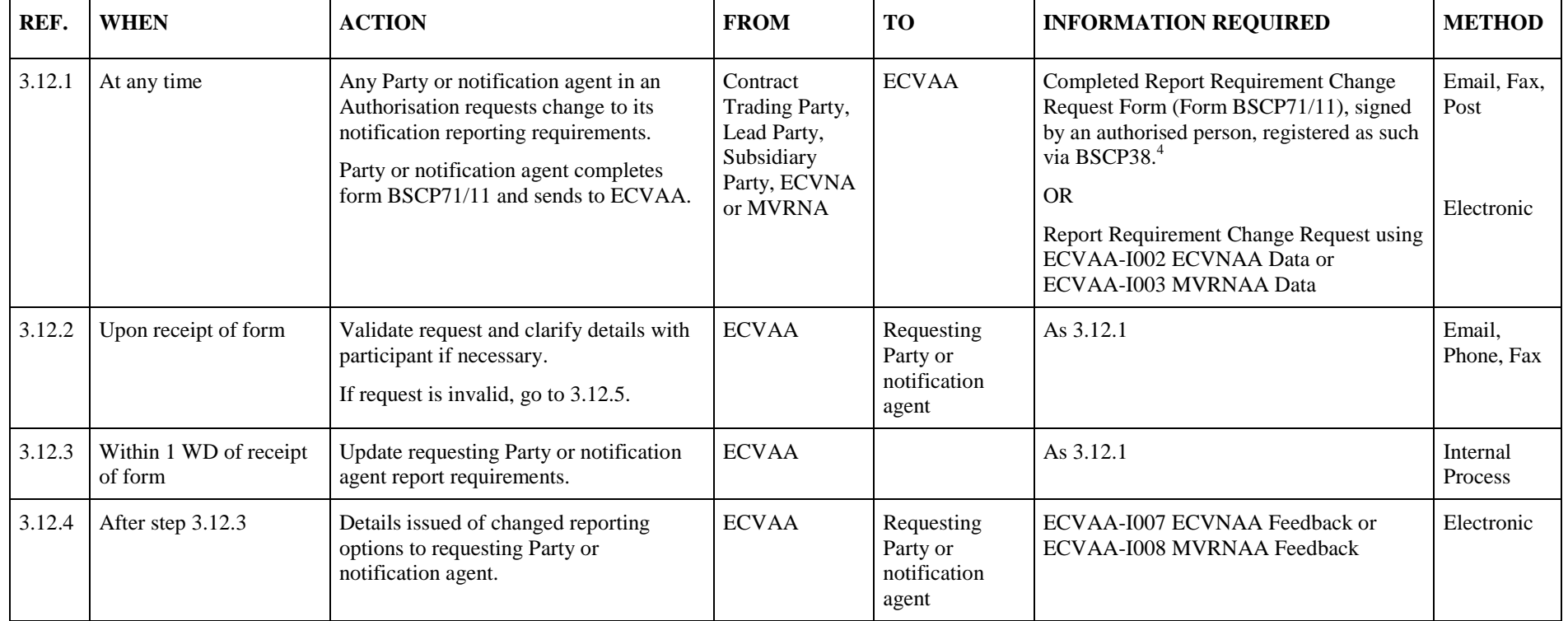

 $\overline{a}$ 

<sup>&</sup>lt;sup>4</sup> An authorised person registered under category K in BSCP38 (Submission of ECVNA or MVRNA Authorisations)

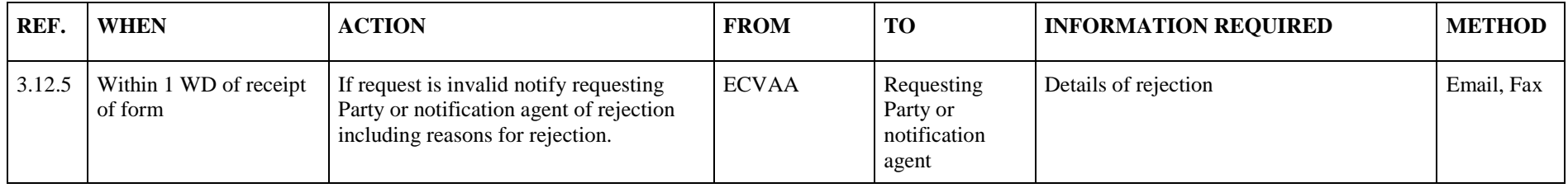

Amend Section 4.6 as follows:

### **4.6 BSCP71/04 MVRNA Authorisation Termination Request**

# **MVRNA**

# **Authorisation Termination Request**

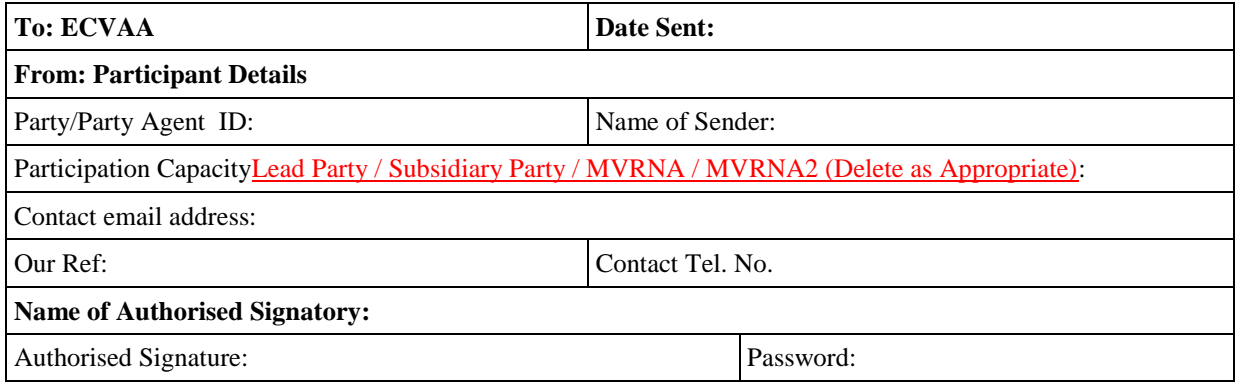

I request the termination of the Authorisation relating to the MVRNA and Lead/Subsidiary Parties indicated below, effective immediately.

There **is / is not** a Nullification request associated with this termination. (DELETE AS APPLICABLE)

 I understand that all MVRNs subject to this authorisation will remain in place unless I submit a VNNR form (BSCP71/10)

### **MVRNA Details:**

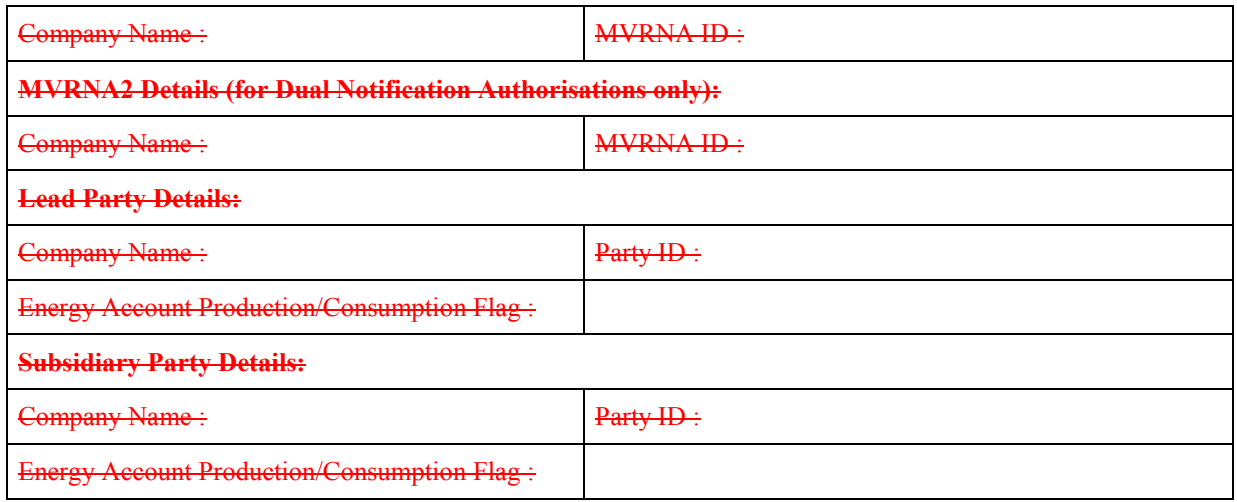

### **BM Unit ID:**

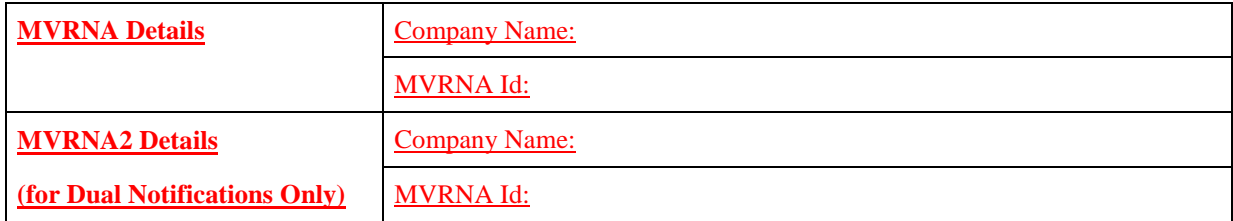

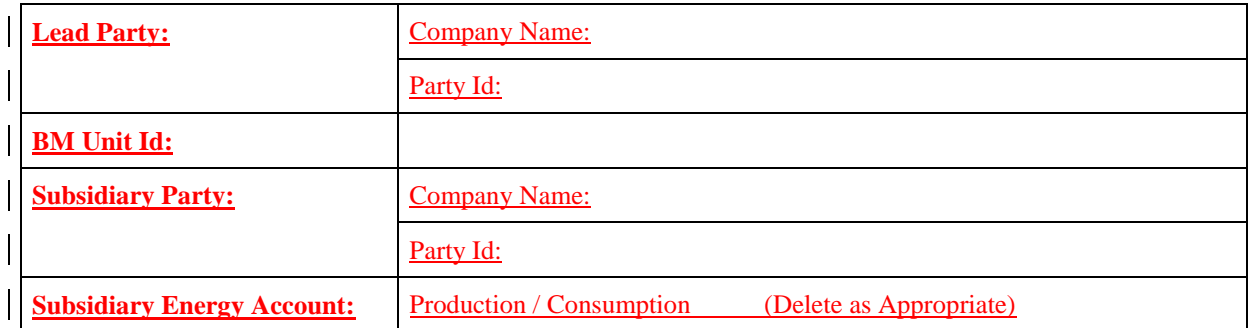

**Authorisation Details: \_\_\_\_\_\_\_\_\_\_\_\_\_\_**

**Authorisation ID: \_\_\_\_\_\_\_\_\_\_\_\_\_\_\_\_\_\_**

## **4.12 BSCP71/10 Volume Notification Nullification Request Form**

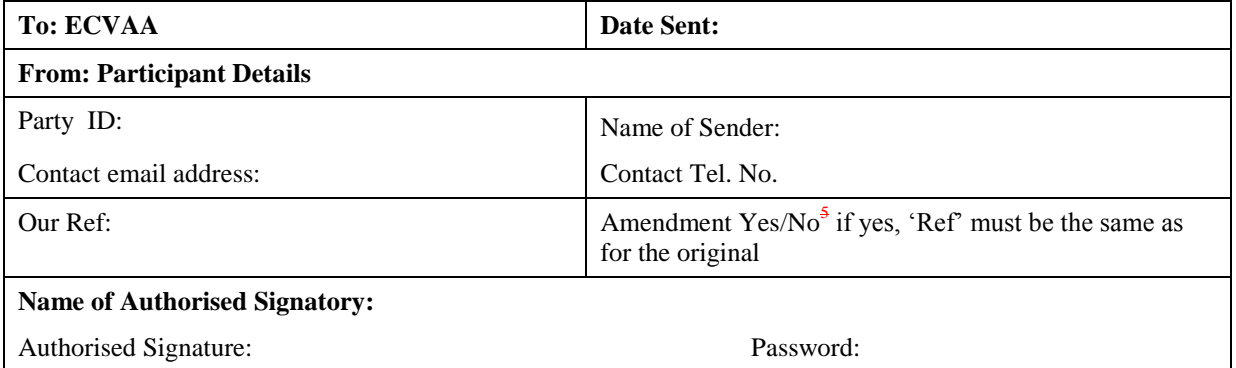

### <span id="page-8-0"></span>**Volume Notification Nullification Request**

I request the nullification of all outstanding notifications (both Energy Contract Volume Notifications and Meter Volume Reallocation Notifications) between the Energy Accounts detailed in the table below.

 $\Box$  I understand that in order for this process to be carried out all authorisations between these Energy Accounts must have been terminated. I also understand that the nullification, with respect to Meter Volume Reallocation Notifications, will be carried out for all BM Units for which there are outstanding notifications between the Energy Accounts previously mentioned.

I request that this process be initiated from Settlement Period \_\_\_\_on \_\_\_\_\_\_\_\_\_\_

# There is  $/$  are  $\Box$ <sup>[23](#page-8-0)</sup> Authorisation termination request(s) associated with this Nullification **Request**

### **Counterparty Details**

Party ID:

-

Company Name:

Please indicate in the table below the Energy Accounts between which you wish to nullify all volumes. Note only one account combination can be specified per form.

| <b>Submitting Party</b>    | Counterparty               | <b>Nullify Volumes</b> |  |
|----------------------------|----------------------------|------------------------|--|
| <b>Production Account</b>  | <b>Production Account</b>  | YES / $NO^{23}$        |  |
| <b>Production Account</b>  | <b>Consumption Account</b> | YES / $NO^{23}$        |  |
| <b>Consumption Account</b> | <b>Production Account</b>  | YES / $NO^{23}$        |  |
| <b>Consumption Account</b> | <b>Consumption Account</b> | YES / $NO^{23}$        |  |

<sup>&</sup>lt;sup>5</sup> Delete as applicable and insert the number of associated termination request forms, Note that ECVAA will not reject this request if the number of terminations is incorrect and that this is a guide only, the ECVAA will not wait before it starts processing this form and so associated authorisation termination requests must be submitted first.